## **Project Plan**

For Multiagent Control of Traffic Signals

Version 1.0

Submitted in partial fulfillment of the requirements of the degree of MSE

Bryan Nehl CIS 895 – MSE Project Kansas State University

# **Table of Contents**

| 1 | Inti | oduction                                    | 4  |  |  |
|---|------|---------------------------------------------|----|--|--|
|   | 1.1  | References                                  | 4  |  |  |
|   | 1.2  | Terms                                       | 4  |  |  |
| 2 | Cos  | st Estimate                                 | 5  |  |  |
|   | 2.1  | COCOMO 2.0                                  | 5  |  |  |
|   | 2.1  | .1 Computing Unadjusted Function Points     | 5  |  |  |
|   | 2.1  | .2 Estimate Variables                       | 6  |  |  |
|   | 2.1  | .3 Time to develop equation                 | 6  |  |  |
|   | 2.1  | .4 Early Design Calculations                | 7  |  |  |
|   | 2.1  | .5 Discussion                               | 8  |  |  |
| 3 | Arc  | chitecture Elaboration Plan                 | 8  |  |  |
|   | 3.1  | Revise Vision Document                      | 8  |  |  |
|   | 3.2  | Revise Project Plan                         | 8  |  |  |
|   | 3.3  | Create Formal Specification                 | 8  |  |  |
|   | 3.4  | Create Architectural Design                 | 8  |  |  |
|   | 3.5  | Create Test Plan                            | 8  |  |  |
|   | 3.6  | Conduct Technical Inspection                | 8  |  |  |
|   | 3.7  | Create Executable Architecture Prototype    |    |  |  |
| 4 | Imp  | Implementation Plan: Deliverables           |    |  |  |
|   | 4.1  | Action Items                                | 9  |  |  |
|   | 4.2  | Technical Inspection Letters                | 9  |  |  |
|   | 4.3  | Component Design Document                   | 9  |  |  |
|   | 4.4  | User Manual                                 |    |  |  |
|   | 4.5  | Source Code                                 |    |  |  |
|   | 4.6  | Assessment Evaluation                       |    |  |  |
|   | 4.7  | Project Evaluation                          |    |  |  |
|   | 4.8  | References                                  |    |  |  |
| 5 | -    | blementation Plan: Work Breakdown Structure |    |  |  |
|   | 5.1  | Inception Phase                             |    |  |  |
|   | 5.2  | Project Spike Explorations                  |    |  |  |
|   | 5.3  | Project Risk Management                     |    |  |  |
|   | 5.4  | Elaboration Phase                           |    |  |  |
|   | 5.5  | Construction Phase                          | 11 |  |  |

| Multiagent Control of Traffic Signals Pro |                     |    |
|-------------------------------------------|---------------------|----|
|                                           |                     |    |
| 5.6                                       | Project Maintenance | 12 |

### 1 Introduction

This is the initial project plan for the Multiagent Control of Traffic Signals (MACTS) Masters of Software Engineering project.

#### 1.1 References

- 1. W. Royce, Software Project Management: A Unified Framework, Addison-Wesley, 1998, p. 34, pp. 265-281.
- 2. B. Boehm et al., "Cost Models for Future Software Processes: COCOMO 2.0," Annals of Software Eng., Vol. 1, 1995, pp. 57-94.
- 3. K-State Master of Software Engineering web site, "MSE Portfolio Requirements,"
- 4. November 28, 2011; http://mse.cis.ksu.edu/portfolio.html.
- 5. Center for Systems and Software Engineering web site, "COCOMO II," December 4, 2011: http://sunset.usc.edu/csse/research/COCOMOII/cocomo main.html.
- 6. The Code Project web site, "Software Project Cost Estimates Using COCOMO II Model," December 4, 2011: http://www.codeproject.com/KB/architecture/cocomo2.aspx.
- 7. Naval Postgraduate School web site, "COCOMO II Constructive Cost Model," December 4, 2011: http://diana.nps.edu/~madachy/tools/COCOMOII.php.
- 8. Center for Software Engineering, USC, COCOMO II: Model Definition Manual Version 2.1, 2000.
- 9. The Code Project web site, "Calculating Function Points," December 4, 2011: http://www.codeproject.com/KB/architecture/Calculate Function Point.aspx.
- 10. USC Center for Software Engineering website, "COCOMO II Affiliates," December 4, 2011:

 $http://csse.usc.edu/csse/affiliate/private/COCOMOII\_Driver+Calc\_Ss/SpreadSheet-COCOMOII.html.\\$ 

#### 1.2 Terms

COCOMO is short for COnstructive COst MOdel.

SLOC is an acronym for Source Lines Of Code. These are lines of code that are neither comment nor whitespace.

UFP is an acronym for Unadjusted Function Points.

#### **Data Functionality**

Internal Logical Files (ILF) are files that represent major logical groupings of systems data that are persisted.

External Interface Files (EIF) are files that are shared between software systems.

### **Transaction Functionality**

External Inputs (EI) represent data that enters into the system.

External Outputs (EO) represent data that exits or is output by the system.

External Queries (EQ) are counted by examining portions of the system that accept an input and respond immediately with some form of output.

TraCI is the short term for Traffic Control Interface.

SUMO is short for Simulation for Urban MObility.

## 2 Cost Estimate

### 2.1 COCOMO 2.0

### 2.1.1 Computing Unadjusted Function Points

Unadjusted function points are used in the early design stage for project estimation. I followed the information I found about computing function points on the Code Project website[9]. Additional information included definitions of the function point types can be found in section 2.2 of COCOMO II: Model Definition Manual[8]. I reviewed my use cases and arrived at the following table:

| Use Case    | ILF |    | ΒI | EO | EQ | Total |
|-------------|-----|----|----|----|----|-------|
| 1           | 2   |    |    | 1  |    |       |
| 2           |     |    |    | 2  | 2  |       |
| 3           | 1   |    |    | 1  |    |       |
| 4           | 1   |    |    | 1  |    |       |
| 5           |     | 1  | 1  | 1  | 1  |       |
| 6           | 1   |    |    |    |    |       |
| 7           | 1   | 1  |    | 1  | 1  |       |
| 8           | 1   |    |    | 1  |    |       |
| 9           |     |    | 1  | 1  |    |       |
| 10          | 1   |    |    | 1  |    |       |
| 11          | 1   | 1  |    | 1  | 1  |       |
| Sub Total   | 9   | 3  | 2  | 11 | 5  |       |
| All weights | 7   | 5  | 3  | 4  | 3  |       |
| Low         |     |    |    |    |    |       |
| weighted    | 63  | 15 | 6  | 44 | 15 | 128   |

## 2.1.2 Estimate Variables

| 2.1.2  | T                                              |        |                                         |
|--------|------------------------------------------------|--------|-----------------------------------------|
| Cost   | Value (Text)                                   | Factor | Description                             |
| Driver | , ,                                            |        |                                         |
| LANG   | Hybrid 3 <sup>rd</sup> /4 <sup>th</sup> Python | 50     | Used for converting from UFP to SLOC    |
| PREC   | Nominal                                        | 3.72   | Precedentedness                         |
| FLEX   | High                                           | 2.03   | Development Flexibility                 |
| RELY   | Very High                                      | 5      | Required Software Reliability           |
| DATA   | Low                                            | 2      | Data Size                               |
| CPLX   | Nominal                                        | 4      | Product Complexity                      |
| RUSE   | Low                                            | 0.95   | Required reusability                    |
| DOCU   | Nominal                                        | 3      | Documentation to match life cycle needs |
| RESL   | High                                           | 1.41   | Architecture and risk resolution        |
| TEAM   | High                                           | 2.19   | Team Cohesion                           |
| ACAP   | High                                           | 4      | Analyst Capability                      |
| PCAP   | High                                           | 4      | Programmer Capability                   |
| PCON   | Very High                                      | 5      | Personnel Capability                    |
| APEX   | Nominal                                        | 3      | Application Experience                  |
| PLEX   | Nominal                                        | 3      | Platform Experience                     |
| LTEX   | Low                                            | 2      | Language and Tool Experience            |
| PMAT   | High                                           | 3.12   | Process Maturity                        |
| TIME   | Very High                                      | 5      | Execution Time                          |
| STOR   | Nominal                                        | 3      | Main Storage Constraint                 |
| PVOL   | Low                                            | 2      | Platform Volatility                     |
| TOOL   | Nominal                                        | 3      | Use of Software Tools                   |
| SITE   | Extra High                                     | 6      | Multisite Development                   |
| SCED   | Nominal                                        | 1.00   | Schedule                                |

## 2.1.3 Time to develop equation

This model is explained in Section 4 of the COCOMO II Design Model Definition document [8].

(Equation 1)

$$TDEV = [C \times (PM_{NS})^F] \times \frac{SCED\%}{100}$$

$$F = (D + 0.2 \times [E - B])$$

| Symbol           | Description                                                              |
|------------------|--------------------------------------------------------------------------|
| В                | The scaling base-exponent for the effort equation, currently set to 0.91 |
| С                | Coefficient that can be calibrated currently set to 3.67                 |
| D                | Scaling base-exponent that can be calibrated currently set to 0.28       |
| E                | The scaling exponent for the effort equation                             |
| PM <sub>NS</sub> | Person-Months estimated without the SCED cost driver (Nominal Schedule)  |
| SCED             | Required Schedule Compression                                            |
| TDEV             | Time to Develop in calendar months                                       |
|                  |                                                                          |

## 2.1.4 Early Design Calculations

Early design calculations use composites of the earlier defined cost drivers. See Table B-7, p281 of Royce's, Software Project Management[1] for a table on how to compute the process exponent.

| RCPX                    | 1.33   | RELY + DATA + CPLX + DOCU                            |  |  |
|-------------------------|--------|------------------------------------------------------|--|--|
|                         |        | Product Reliability and Complexity                   |  |  |
| RUSE                    | 0.95   | RUSE                                                 |  |  |
|                         |        | Developed for Reusability                            |  |  |
| PDIF                    | 1.29   | TIME + STOR + PVOL                                   |  |  |
|                         |        | Platform Difficulty                                  |  |  |
| PREX                    | 1.12   | APEX + PLEX + LTEX                                   |  |  |
|                         |        | Personnel Experience                                 |  |  |
| PERS                    | 0.63   | ACAP + PCAP + PCON                                   |  |  |
|                         |        | Personnel Capability                                 |  |  |
| FCIL                    | 0.73   | TOOL + SITE                                          |  |  |
|                         |        | Facilities                                           |  |  |
| SCED                    | 1.00   | SCED                                                 |  |  |
|                         |        | Required Development Schedule                        |  |  |
| E <sub>Arch</sub>       | 0.8395 | Product of the above defined composite cost drivers. |  |  |
|                         |        |                                                      |  |  |
| Size (KSLOC)            | 6.4    |                                                      |  |  |
| Size (UFP)              | 128    | Unadjusted Function Points                           |  |  |
| UFP->Lines of Code      | 50     | Conversion factor from UFP to SLOC                   |  |  |
| PREC                    | 0.01   | Precedentedness                                      |  |  |
| FLEX                    | 0.03   | Flexibility                                          |  |  |
| RESL                    | 0.03   | Risk Resolution                                      |  |  |
| TEAM                    | 0.04   | Team cohesiveness and communication                  |  |  |
| PMAT                    | 0.03   | Process Maturity                                     |  |  |
| <b>Process Exponent</b> | 1.15   | (A sum of the PREC, FLEX, RESL, TEAM and PMAT        |  |  |
|                         |        | parameters)                                          |  |  |
|                         |        |                                                      |  |  |
| Effort                  | 17.39  | staff-months                                         |  |  |
| TDEV                    | 2.82   | time to develop C=3.0, D=0.33, B=1.01                |  |  |
| TDEV Early Design       | 3.47   | time to develop C=3.67, D=0.28, B=0.91               |  |  |
| TDEV 1997               | 2.50   | time to develop C=2.66, D=0.33, B=1.01               |  |  |
| Calibration             |        |                                                      |  |  |

#### 2.1.5 Discussion

I computed the TDEV estimate with three different sets of constants. The results ranged from 2.5 to 3.47. This seems reasonable.

I had to be a little creative with the UFP to SLOC conversion because Python wasn't listed in the documentation. I did some research and while Python is sort of 3<sup>rd</sup> generational it also incorporates more modern dynamic features. My experience is that Python code usually takes the same amount of SLOC or less to do the same thing as Java. Therefore, I choose a conversion rate of 50.

### 3 Architecture Elaboration Plan

The following subsections detail the tasks that will be completed during the elaboration phase of the project. All of the documents will first be submitted to the major professor for approval. Then where appropriate they will be presented to the review committee.

#### 3.1 Revise Vision Document

The original vision document will be revised based on feedback from the review committee and as a result from experiential knowledge that is the result of the initial prototypes and spike research.

### 3.2 Revise Project Plan

The project plan will be revised to incorporate any schedule or scope changes since the inception phase.

### 3.3 Create Formal Specification

A formal specification will be done for the Metrics Agent component.

## 3.4 Create Architectural Design

Appropriate UML diagrams will be created to enable the construction of the project. The design work will be done to the level of the component interfaces.

#### 3.5 Create Test Plan

A test plan will be created which will verify that the project performs as intended based on the vision document. Unit tests, integration and acceptance tests will be used to show that the requirements of critical use cases were met.

## 3.6 Conduct Technical Inspection

Two students, who are yet to be determined, will perform an inspection of the project architecture design. They will be provided with an inspection check list.

## 3.7 Create Executable Architecture Prototype

An executable prototype will be created which shows that the architecture as designed is capable of supporting all of the critical use case requirements.

## 4 Implementation Plan: Deliverables

This section covers items that will be delivered as a result of completing this project. In general all documents will be made available in the public git repository. The documents will be included in "raw" format. That could be an image or document format as appropriate. In addition they will be converted to PDF format for publishing on the project website.

### 4.1 Action Items

Any action items identified during the inspections, reviews or presentations will be addressed.

### **4.2** Technical Inspection Letters

Technical inspections will be completed and corresponding letters of inspection obtained.

### 4.3 Component Design Document

Component designs will be created in Visual Paradigm and included in the final documentation set.

#### 4.4 User Manual

A user manual that explains required system configuration, optional configuration and how to use will be created.

#### 4.5 Source Code

The source code and configuration files for the project will be delivered.

### **4.6** Assessment Evaluation

A document will be included that details the testing that was done on the project.

### 4.7 Project Evaluation

This document will include an evaluation of the process used, utility of the reviews and the accuracy of the estimates. The product itself will be reviewed for how well it meets the original vision in terms of scope and quality.

#### 4.8 References

A document that contains references to resources that were used in the creation of the project will be created.

## 5 Implementation Plan: Work Breakdown Structure

Figure 1 below is a zoom out of the Gantt chart for this project's schedule.

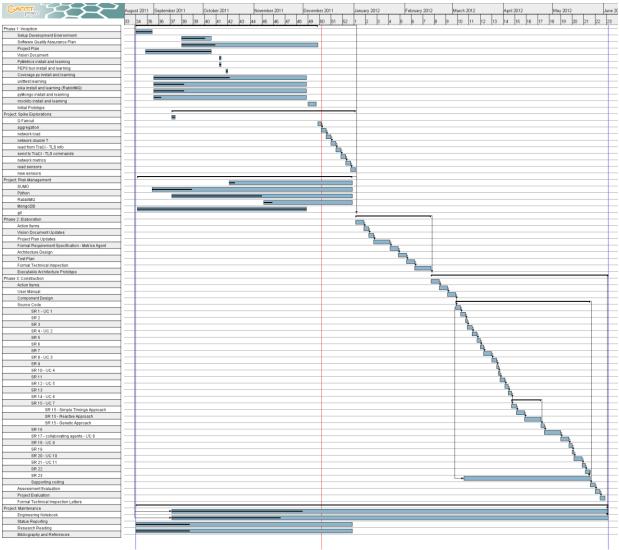

Figure 1Project Gantt Chart

## **5.1** Inception Phase

During the inception phase of the project I will setup up the development environment. I will work to learn necessary tools and libraries to enable a successful project. Tools and libraries include: PyMetrics, PEP8, Coverage.py, unittest, pika, pyMongo, mockito, PyCharm and Python.

The Software Quality Assurance Plan (SQAP), project plan, vision document and initial executable prototype will be created as well.

The inception phase will be complete when the review committee provides feedback and approves the deliverables.

## **5.2 Project Spike Explorations**

Since I am dealing with many new tools and libraries in this project I have included a phase for project spike explorations. These explorations are mini-projects that can be included as small proof of concept demonstrations. Each spike is intended to investigate how to do a task that relates to system use cases or underlying functionality. For instance there are explorations planned on how to use RabbitMQ for agent communication. In addition there are numerous explorations on how to work with TraCI and SUMO to configure networks, simulate traffic, read network metrics, read and create traffic sensors and read and control traffic light signals.

This phase will be complete when the spike explorations have been done. There will be code, notes and potentially small demonstrations delivered. The demonstrations will likely take the form of an online video for review by the major professor.

### 5.3 Project Risk Management

The risk management section is also concerned with mitigating risk related to the use of new tools. During this phase I will spend time becoming acquainted with: SUMO, Python, RabbitMQ, MongoDB and the git distributed version control system. This phase can happen in conjunction with the project spike explorations. To that end, I have already been working on material in the inception, spike and risk phases.

This phase will likely be completed in conjunction with the spike explorations. However, it is likely that some areas will still require further exploration. In that case, the phase will be time boxed. Code and lessons learned here will most likely be shared via blog post linked from project site.

### **5.4** Elaboration Phase

As part of the elaboration phase I will address any action items from the previous presentation. Revisions will include updates to the vision document and project plan. A formal requirement specification will be done for the Metrics Agent Component. The architecture design will be done in UML. A project test plan will be created to document the testing processing. A technical inspection checklist will be created and two inspectors will review the project to see how it complies with the checklist. The inspectors will provide feedback. Finally, an executable architecture prototype will be created.

The elaboration phase will be complete when the review committee approves the submitted documents and the prototype application.

#### **5.5** Construction Phase

In the construction phase I will address action items from the previous phase. Feedback from the Formal Technical Inspection Letters will be incorporated or addressed. The letters themselves will be included as a deliverable.

Final component design work will be done and the final application will be created. The source code which fulfills SR1-SR23 will be written with supporting unit, integration and acceptance tests. A User Manual will be created and delivered.

An evaluation to assess how the project met the requirements set forth in the vision document will be completed and included.

A project evaluation which reviews the process used to do the project and the accuracy of the project estimates will be done.

The construction phase will be completed when deliverables have been presented and the advisory committee approves them.

## **5.6** Project Maintenance

Project maintenance is a phase I included that incorporates background tasks that run throughout the project. These tasks include: maintaining an engineering notebook, status reporting, research reading and maintaining a bibliography and references.